## **Formelsprache: Aufstellen von Reaktionsgleichungen**

Beispiel Knallgasreaktion: Bei der Reaktion von Wasserstoff und Sauerstoff entsteht Wasser. Die Reaktion lässt sich als Reaktionsschema (Wortgleichung), aber auch in der Formelsprache als Reaktionsgleichung (Symbolgleichung) darstellen. Man geht dabei in vier Schritten vor:

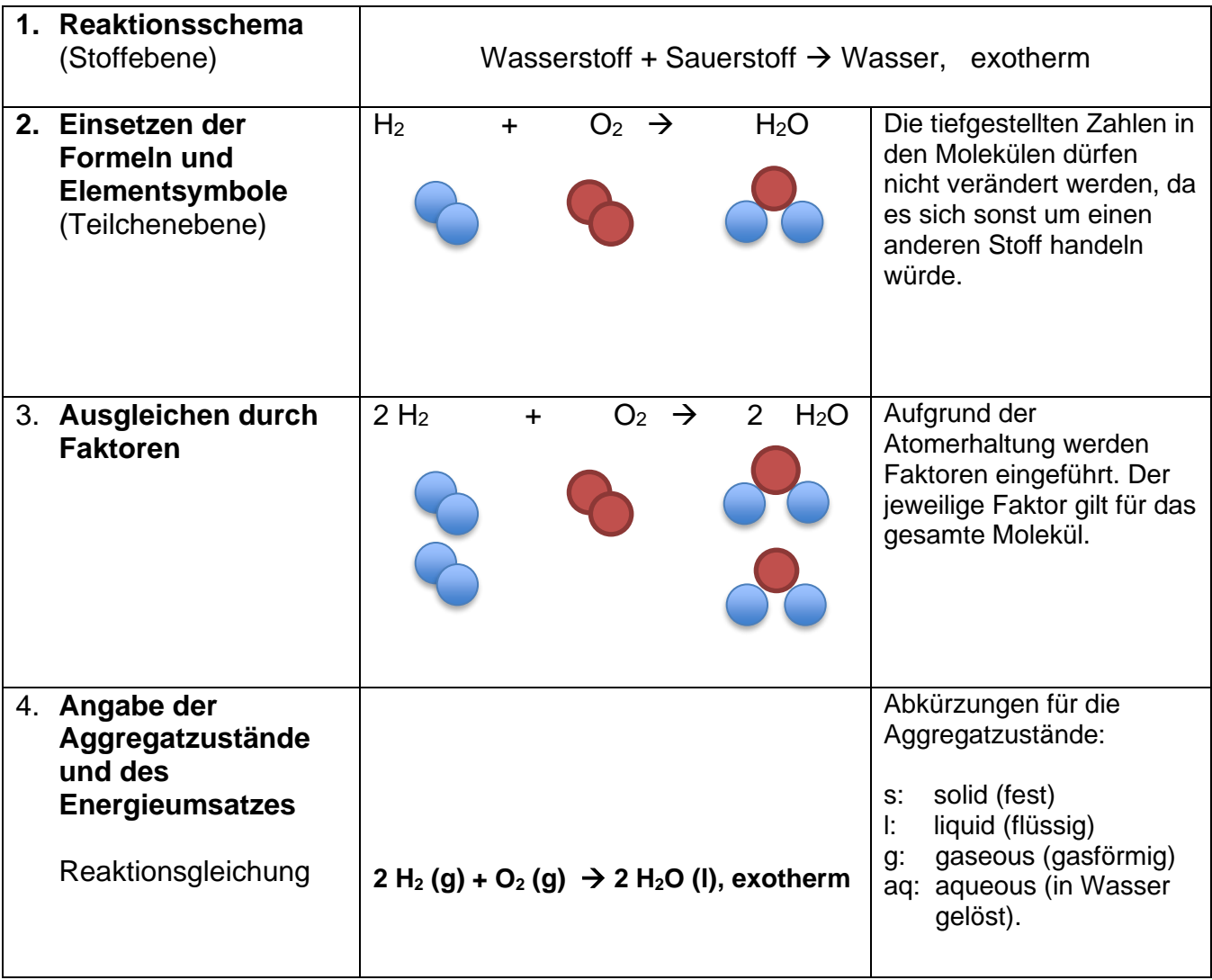